# **Początki Muzeum w Wilanowie**

## SZKIC O GALERII MALARSTWA EUROPEJSKIEGO STANISŁAWA KOSTKI POTOCKIEGO

#### *Krystyna Gutowska-Dudek*

1 Opublikowany pt. *Myśli względem założenia Museum*  Polonicum, "Zabawy Przyjemne i Pożyteczne" 11, (1775), s. 11; por. Z. Dębicki, *Puławy 1763–1830*, cz. 1: *Lwów 1887, aneks.* Rękopis Mniszcha z własnoręcznymi poprawkami Stanisława Augusta znajduje się w Bibliotece Czartoryskich w Krakowie (rkps 1748, niepaginowany); za: T. Mańkowski, *Mecenat artystyczny Stanisława Augusta*, oprac. Z. Prószyńska, Warszawa 1976, s. 121.

<sup>2</sup> S.K. Potocki korzystał przede wszystkim z prac Vasariego, Belloriego i Mengsa. M. Poprzędzka zwróciła uwagę, że metodę analizy dzieł sztuki według poszczególnych elementów malarstwa, czyli rysunku, światłocienia, kolorytu itd., Potocki przejął od Mengsa. Metodę wypracowała Akademia Francuska, por. B. Teussédre, *Roger de Piles et les débats sur le coloris Au siécle de Louis XIV*, Paris 1957, za: M. Poprzędzka, *"Wazary polski" Stanisława Kostki Potockiego*, w: *Myśl o sztuce; materiały sesji zorganizowanej z okazji czterdziestolecia istnienia Stowarzyszenia Historyków Sztuki, Warszawa listopad 1974*, Warszawa 1976, s. 39. Materiały archiwalne z podróży w 1779 r. omawia i cytuje: A. Kwiatkowska, *Podróż do Włoch od lipca 1779 do maja 1780,* w: *Grand Tour. Narodziny kolekcji Stanisława Kostki Potockiego*. red. J. Mieleszko, Warszawa 2006, s. 99 (tu znajdują się także opracowane przez A. Kwiatkowską rozdziały

Niezwykłym zbiegiem okoliczności rozmaite działania Stanisława Kostki Potockiego na polu naukowym i artystycznym dały mu wiedzę i doświadczenie, które przygotowały go, jak się później okazało, do przejęcia pałacu w Wilanowie, ulubionej rezydencji króla Jana III Sobieskiego, i predestynowały do stworzenia w niej muzeum. Jednym z głównych działów tej instytucji *pro publico bono* stała się galeria malarstwa obcego **il. 1** .

Stanisław Kostka Potocki miał zaledwie 20 lat, kiedy został ogłoszony pierwszy w Polsce projekt pt. *Myśl względem założenia Muzeum Polonicum*, sformułowany przez Michała Jerzego Mniszcha, doradcę króla Stanisława Augusta. Monarcha po objęciu tronu przystąpił do realizacji szerokiego programu rozwoju kultury polskiej oraz podniesienia oświaty narodowej<sup>1</sup>. Planował, poza utworzeniem publicznego muzeum, również założenie akademii nauk oraz akademii sztuk pięknych i galerii obrazów. Idea zakładania muzeów publicznych dostępnych dla całego społeczeństwa ukształtowała się w Europie w epoce oświecenia. Propagowały ją i uzasadniały pisma encyklopedystów, z Denisem Diderotem na czele. W tym czasie, w 1775 roku, Potocki po zakończeniu studiów w akademii turyńskiej, podróżował po Włoszech, odbywając *Grand Tour* (od listopada 1774 roku). Nie znamy jego reakcji na opublikowany projekt Mniszcha, którego rękopis nosił własnoręczne uwagi Stanisława Augusta, ale prawdopodobnie starszy brat Ignacy, przebywający w otoczeniu króla, wówczas mocno zaangażowany w działalność Komisji Edukacji Narodowej i prezes Towarzystwa Do Ksiąg Elementarnych, mógł ze Stanisławem Kostką rozmawiać na ten temat.

W początkowym okresie rodzenia się idei muzeum narodowego, młodego hrabiego pochłaniało studiowanie architektury i archeologii starożytnej. Zwiedzając Włochy, systematycznie poznawał nie tylko zabytki architektury starożytnej i nowożytnej, ale także dzieła sławnych malarzy, zgromadzone w galeriach i kościołach. Stopniowo zaczął zgłębiać tajniki malarstwa, zdobywając wiedzę teoretyczną konieczną dla miłośnika i zbieracza obrazów. Po ślubie w 1776 roku z Aleksandrą, córką marszałkowej Lubomirskiej, podczas podróży odbytych w towarzystwie żony (od maja 1777 do czerwca 1778 roku i od lipca 1779 do maja 1780 roku), zaczął Potocki systematycznie nabywać obrazy. Z właściwą sobie skrupulatnością przygotował warsztat pracy niezbędny dla kolekcjonera. Założył podręczny notes z kopiami sygnatur malarzy, rzeźbiarzy, architektów i rytowników zatytułowany *Stenographie des Peintres* (ok. 800 podpisów), z dołączonymi trzema tabelami. Tabela pierwsza: *Noms des plus fameaux Peintra ranges suivant la partie dans lequelle ils ont le plus excellé*, zawierała klasyfikację malarzy ocenianych

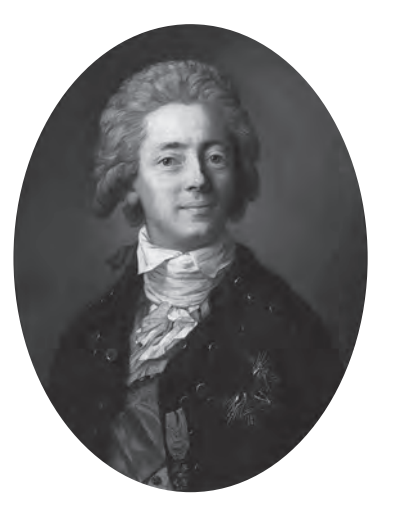

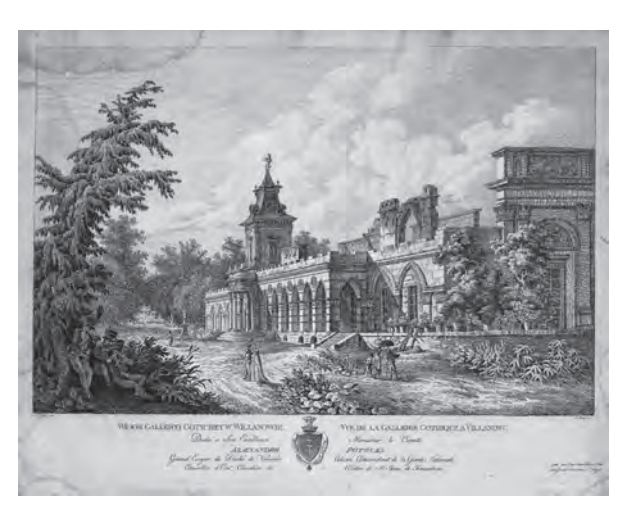

**137**

**s.4 ⋅ il. 1** *Anton Graff,* Portret Stanisława Kostki Potockiego*, Karlsbad, 1785; Muzeum Pałac w Wilanowie*

**il. 2** *Jan Zachariasz Frey, wg rys. Zygmunta Vogla,*  Widok Galerii Gotyckiej*, 1806, akwaforta do albumu*  Zbiór sławniejszych pamiątek narodowych...*; Muzeum Pałac w Wilanowie*

według kryteriów, takich jak: *Composition, Dessin, Coloris, Expres*sion – kompozycja, rysunek, koloryt, ekspresja<sup>2</sup>.

Podzielił artystów na grupy, zgodnie z przyznaną im przez siebie punktacją, od 18 do 0 punktów. Najwyższe oceny za kompozycję przyznał Potocki Guercinowi, Guidowi Reniemu i Rubensowi; za rysunek i ekspresję – tylko Rafaelowi, a najlepszymi kolorystami okazali się Giorgione i Tycjan.

Tabela druga, *Balance de Peintres*, to bilans malarzy, zawierający rubryki z określonymi kryteriami: *Nome des Peintres*, *Compositions, Dessin, Coloris, Expression, Somme des 4 portion – nazwi*sko malarza, kompozycja, rysunek, koloryt, ekspresja oraz podsumowanie czterech kryteriów. Do najwyżej cenionych Potocki zaliczył Rafaela i Rubensa, którzy uzyskali po 69 punktów, następnie jednakowo Carracciowie i Domenichino – po 58, potem Le Brun – 56, na koniec Correggio, Van Dyck i Nicolas Poussin – po 53.

Tabela trzecia, *Table des Noms des plus fameaux Peintres ranges suivant les resultats des 4 parties dans les qualifications ex-\$%""?*, to tablica nazwisk najsławniejszych malarzy, zestawionych w czterech kolumnach, w kolejności od największej liczby uzyskanych punktów – 69 do 23. Powtórzone są końcowe wyniki drugiej tabeli, jako najlepsi wymienieni są ponownie Rafael i Rubens – po 69 punktów<sup>3</sup>.

Podobnie bawił się, klasyfikując malarzy według arytmetycznego określenia ich wartości, Roger des Piles (1635–1709), stosując także podział na cztery kardynalne elementy malarstwa: kompozycję, rysunek, koloryt i ekspresję. Oceniał je według skali od 1 do

**POCZĄTKI MUZEUM W WILANOWIE…**

poświęcone innym podróżom hrabiego: "Podróż do Paryża i Włoch od kwietnia 1772 do listopada 1774", s. 56; "Grand Tour po Italii od listopada 1774 do końca października 1775", s. 56; "Podróż do Włoch od maja 1777 do czerwca 1778", s. 76; "Podróż do Włoch od lipca 1785 do maja 1786", s. 126; "Podróż do Francji i Anglii od marca 1787 do stycznia 1788", s. 174: "Podróż do Włoch od września 1795 do lipca 1797", s. 186; "Podróż do Francji od stycznia do sierpnia 1808", s. 198. Ponadto A. Ekielska- -Mardal opracowała rozdział "Podróż do Niemiec od maja do sierpnia 1783", s. 118). 3 A. Kwiatkowska, *Podróż do Włoch…*, s. 99.

4 W. Tatarkiewicz, *Historia estetyki*, t. 3: *Estetyka nowożytna*, Warszawa 1991 (wyd. 1: 1967), s. 372–373; zob. również M. Brusatin, *Histoires des couleurs*, Paris 1986, s. 103–104. A. Kwiatkowska, *Podróż* 

**138**

5

*do Włoch…*, s. 105. 6 A. Rottermund, *Muzealnictwo warszawskie*, w: *200 lat muzealnictwa warszawskiego. Dzieje i perspektywy*, *Zamek Królewski w Warszawie 16–17 listopada 2005 roku*, Ars Regia, Zamek Królewski w Warszawie 2006, s. 26; *idem*, *O warszawskiej galerii obrazów Wincentego Potockiego*, w: *Entre Cour et Jardin, czyli pomiędzy mecenasem a artystą*. *Księga pamiątkowa ku czci Profesora Andrzeja Ryszkiewicza*, "Roczniki Humanistyczne", Historia sztuki. Towarzystwo Naukowe Katolickiego Uniwersytetu Lubelskiego, t. 35 (1987), nr 4, s. 151–154; tu cyt. katalogi sekretarza Wincentego-Henri Amieta, jeden nieodnaleziony, drugi wyd. w 1780 r. w drukarni Dufoura pt. *Museum Potocianum, au catalogue de livres, cartes géographiques, desseins, estampes, tableaux* […]. Szczęśliwie zachowały się dwa inne katalogi tego zbioru oraz opisy kolekcji pozostawione przez Johanna Bernoullego i Ernesta Ahasverusa von Lehndorffa (zob. J. Bernoulli, *Podróż po Polsce 1778*, w: *Polska stanisławowska w oczach cudzoziemców*, opr. W. Zawadzki, t. 1, Warszawa 1963, s. 445–446; *ibidem*, E.A. von Lehndorff, *Dzienniki*, t. 2, s. 31). 7 T. Mańkowski, *op. cit.*, s. 121.

20 punktów, z tym, że najwyższych not 20 i 19 nie przyznał żadnemu artyście. Najwięcej punktów otrzymali, prawie tyle co w rankingu Potockiego, Rubens i Rafael – po 65. W księgozbiorze Potockiego nie było najważniejszego traktatu Francuza *Cours de peinture par principes avec un balance de peintres* (1708), ale zapewne musiał go znać. Mógł korzystać z bibliotek poza granicami Polski<sup>4</sup>. Jedną z najciekawszych notatek Potocki umieścił w jednym z 11 zeszytów diariusza *Voyage en Italie*, w którym zapisywał swoje spostrzeżenia z podróży do Włoch w 1779 roku. Do opisów Bolonii (na k. 361) dołączył projekt planowanej galerii malarstwa włoskiego pt. Projet d' une galerie, z podziałem na szkoły i nazwiskami najbardziej cenionych reprezentantów: na pierwszym miejscu wymienia szkołę wenecką: Tycjan, Giorgione, Veronese, Tintoretto i Palma Vecchio; następnie lombardzką: Corregio, Parmigianino, Schievone; i bolońską: Agostino i Lodovico Carraci, Dominichino, Guercino, Guido Reni, Albani<sup>5</sup>.

- Gdy porównamy listę artystów z notatnikiem Potockiego, zawierającym ocenę malarzy i ich talentów, to uznając projekt za galerię idealną, zauważymy, że brakuje w nim nazwisk najważniejszych twórców. Jednak jeżeli przyjmiemy go za próbę uporządkowania obrazów dostępnych na rynku antykwarskim, to wykaz staje się bardziej zrozumiały. W każdym razie ten projekt galerii jest prawdopodobnie pierwszym naszkicowanym świadectwem zamierzeń Potockiego utworzenia galerii malarstwa.
- Po powrocie z Włoch, w latach osiemdziesiątych XVIII wieku, świeżo mianowany podstoli koronny bezpośrednio zetknął się z dyskusją o konieczności powstania w Polsce muzeum narodowego<sup>6</sup>. Brali w niej udział, poza Michałem Jerzym Mniszchem, inni "oświeceni" z otoczenia króla Stanisława Augusta: Stefan Chardon de Rieule, Jan Chrzciciel Aldebrandi i August Moszyński. W tym czasie król z Bacciarellim planowali wybudowanie specjalnego pawilonu przeznaczonego na muzeum w warszawskich Łazienkach. Jednocześnie, w 1780 roku, podkomorzy wielki koronny Wincenty Potocki, bliski kuzyn Stanisława Kostki, postanowił udostępnić swoje bogate zbiory, planując stworzenie *Museum Potocianum* w swoim warszawskim pałacu na Lesznie. Ojciec Stanisława Kostki, Eustachy Potocki, był opiekunem osieroconego w dzieciństwie Wincentego, który wychowywał się razem z jego dziećmi. Bliska zażyłość obu Pilawitów trwała również w czasie studiów w Turynie i później. Według relacji współczesnych, kolekcja podkomorzego koronnego była imponująca i budziła zachwyt. Obrazy oraz inne dzieła sztuki, księgozbiór, kolekcja numizmatyczna, mapy i instrumenty naukowe miały w intencji Wincentego Potockiego stanowić kolekcje usystematyzowaną, zaopatrzoną w katalog, który opracował sekretarz Wincentego, Henri Amiet. Ponadto zachowały się opisy Johanna

Bernoullego i Ernesta von Lehndorffa. Niewątpliwie Wincenty Potocki miał wpływ na poczynania kolekcjonerskie młodszego kuzyna, który był wówczas na etapie gromadzenia obiektów do swojego "małego muzeum". Możemy przypuszczać, że Potoccy dyskutowali nad ideą *Museum Polonicum*.

W zamierzeniu Mniszcha, *Museum Polonicum* miało mieć charakter zbliżony do British Museum, z naciskiem na naukę i praktykę, czyli byłby to *zbiór rzeczy do fizyki i historii naturalnej należą*- $\emph{cych}$ , [który] *może być od ludzi te nauki kochających porządnie*  $\mu\ell o\dot{z}ony$ <sup>7</sup>. Zgodnie z tym edukacyjnym duchem, muzeum miało zawierać następujące działy: geologiczny, przyrodniczy, botaniczny, mechaniki, kartograficzny, numizmatyczny, dział pamiątek narodowych, bibliotekę i dział sztuki w ograniczonym zakresie. Ponadto miała się tam znajdować galeria popiersi sławnych osobistości, gabinet numizmatyczny i gabinet rycin, lecz także przykłady maszyn rolniczych.

Projekt Mniszcha miał akcent patriotyczny – postulował prace badawcze nad bogactwami naturalnym i przyrodą ojczystą: Duch *2.OA\*%\$J#.F\$)&2+JA#I\$)P&#!,&2.G)#)%#&'.&'!",JA\$N&#)%&/#)%C&*  $skutecznych starań. \nDaremne jednak by były natężenia nasze,$ *<'A9AF/A&GA+LG#!P&:,)Q.G!")&E.,J\*.G#%&+J!'E)%&)M2+J%J&J#!\$J- My przeciag czasu zbierane i zawarte skarby, to In Museo Britanico to w instytucie bolońskim, to w przepysznej florenckiej galerii* [...] *zatrzymajmy się w obrębach granic ojczyzny, po* $z$ najmy własny kraj, oszacujmy jego bogactwa, wybadajmy, co *#!/&#!\*:+!&:OA\$JAQ!&*[…] *C!EH&E.+JAFP&JMGA2+.G!'J.#A\$N&)MJ!-*  $\emph{theconvch}$  tych nauk w kraju wyniknie, każdy dobrze myślacy *dobrze życzący tatwo oszacuje*<sup>8</sup>.

Stanisław Kostka Potocki natomiast myślał o innym profilu tej instytucji publicznej, jak trafnie wyraziła to Anna Kwiatkowska, chciał stworzyć muzeum sztuk pięknych: jako miejsce prze- $\emph{mainy wartości ulotnych, przemijających, stworzonych przez}$  $geniusz ludzki w wartości trwałe, na zawsze zapisane przez$  $artystów w$  dziełach sztuki, służące postępowi poprzez siłę oddziaływania na odbiorców. Tylko sztuce bowiem przyznawał moc oddziaływania na emocje ludzi, i jedynie ona była zdolna kształtować ich potrzeby intelektualne<sup>9</sup>.

Po latach pisał w Winkelmanie polskim: Wdziękiem sztuk jest ozdo*ba, to jest to wszystko, co w nich zmysłom naszym pochlebia. \$.&C%&:'%+J!&)M2+JAC%/#)%&J!2"H\*!S&V%F")&/LG)/A&.M,J\*:\$%&2.-*  $$ pięknośći, cel jej usiłowań rzadko dosięgniony. [...] *Użytkiem*  $sztuk jest to wszystko, co się w nich lub przez nie do potrzeb.$ <sup>*i*</sup> wygody naszej przykłada<sup>10</sup>.

Prawdopodobnie w latach 1783–1784, po krótkim pobycie w Niemczech (od maja do sierpnia 1783 roku), Potocki sporządził na

**POCZĄTKI MUZEUM W WILANOWIE…**

8 Z. Bobrowski, *Budynki użyteczności publicznej w Polsce wieku Oświecenia*, Warszawa 1961, s. 101. 9 A. Kwiatkowska, *Muzeum Sztuk Pięknych*, w: *Grand Tour…*, s. 215–216. <sup>10</sup> S.K. Potocki, *O sztuce u dawnych, czyli Winkelman polski*, oprac. J.A. Ostrowski, J. Śliwa, Warszawa 1992, cz. 1, s. 10; por. A. Kwiatkowska, *Muzeum* 

*Sztuk Pięknych…*, s. 216. Według Lorentza, projekt pomyślany był jak  $światynia, poświecona$  $rzeźbie antycznej.$ 

<sup>11</sup> J. Polanowska, *Stanisław Kostka Potocki (1755–1821)*. *Twórczość architekta amatora przedstawiciela neoklasycyzmu i nurtu "picturesque"*, Warszawa 2009, s. 180. Według A. Rottermunda, projekt monumentalnej budowli powstał ok. 1785 r. i zapewne był przeznaczony dla Warszawy, chociaż nie jest to potwierdzone – *idem*, *Muzealnictwo warszawskie...*, s. 27. Por. J. Miziołek (*Villa Laurentina. Arcydzieło epoki stanisławowskiej*, *Biblioteka Narodowa, Pałac Rzeczypospolitej 28 kwietnia – 13 maja 2007*, katalog wystawy, Warszawa 2007, s. 149), który przypuszcza, że współtwórcą projektu był Vincenzo Brenna; publikacja zawiera szczegółowe omówienie i analizę zespołu rysunków do Laurentiny.

**140**

sześciu planszach projekt architektoniczny wizji swojego "Muzeum Sztuk Pięknych" (Biblioteka Narodowa WAF.65, 1.Rys. 4958– 4963)*.* Jolanta Polanowska uściśliła datę sporządzenia plansz, przypuszczając, że wykonane były może jesienią 1784 roku. Jej zdaniem, rysunki zostały wykreślone we współpracy z architektem Stanisławem Zawadzkim<sup>11</sup>.

Ambitny projekt pozostał niezrealizowany, podobnie jak inne planowane gmachy dla instytucji nauki i sztuki, powstałe w kręgu dworu królewskiego. Niestety, brak jest wskazówek Potockiego dotyczących przeznaczenia i urządzenia pomieszczeń muzealnych. Według Stanisława Lorentza, budowla była pomyślana *jak*  $światynia, poświecona rzeźbie antycznej, rodzaj *gliptoteki*. I doda$ je, że *Wielka galeria kolumnowa muzeum przeznaczona była* [...] *na rzeźby figuralne antyczne, których nie posiadaliśmy, a wobec \*%<.&\$NA9!&#!&.'"%GA&<)2,.G%S&(+.C%E\*&\*.&G)I\$&)'%!"#A&#)%&.'JG)%+-*  $\emph{ciallajqcy}$  istotnych naszych potrzeb w dziedzinie muzealnictwa<sup>12</sup>. Zbigniew Bobrowski wskazał na wzorowanie się Pilawity na Villa Albani (zapewne ze względu na półkolisty układ galerii). Jako wzory wspomnieć należy jeszcze Villa Sacchetti del Pigneto i Villa Papa Giulio oraz watykańskie Museo Pio Clementino, ale także m.in. Villa Medici i Muzeum Fridericianum w Kassel. Forma projektowanej architektury świadczy ponadto o studiach nad antyczną willą i Palladiem.

W opracowaniu poszczególnych plansz widoczny jest wpływ prac Vincenza Brenny, dotyczących rekonstrukcji willi Pliniusza zw. Laurentum, powstałych pod kierunkiem Stanisława Kostki Potockiego, obecnie znajdujących się w Bibliotece Narodowej<sup>13</sup>. Bobrowski zauważył, że Projekt Potockiego jest obrazem uksztatto $wania\,sie\,novego\,tematu\,architektoniczneo-i\,muzeum\,sztuki$  $p$ owstałego w oderwaniu się kolekcji dzieł sztuki od programu  $rezydencji i \text{ }n$ arzucającego nowe ujęcie przestrzeni<sup>14</sup>.

W tym samym czasie, kiedy Potocki wizualizował na papierze swoją wizję muzeum, w 1785 roku inny wybitny kolekcjoner, Józef Salezy Ossoliński, związany nie z Warszawą, lecz ze środowiskiem krakowskim, także zainspirował się ideą Mniszcha. Postanowił jednak stworzyć fundację o odmiennych założeniach, które umieścił w memoriale pt. *Projekt galerii sztuk wyzwolonych narodowej.* W jego zamierzeniu w skład zbiorów miały wchodzić wyłącznie obrazy i rzeźby – *innych kolekcji ta galeria przyjmo*-*G!P&#)%&9I'J)%0&9.&\*!E.G%&#!"%OH&'.&/:J%:/*. Nowatorski był pomysł prezentowania w galerii, obok malarstwa obcego, również dzieł Polaków, ponieważ – zdaniem Ossolińskiego – w XVIII wieku, za panowania Stanisława Augusta, rozwinęła się sztuka narodowa. Drugim ważnym celem było ratowanie dzieł sztuki, które niszczały w rękach nieoświeconych spadkobierców, niemających zrozumienia dla zabytków. Uważał, że galeria powinna być

zorganizowana w Krakowie, przy Akademii, pod opieką rektora. Nie planował nowej budowli, lecz adaptowanie pojezuickiego kolegium św. Barbary w Krakowie. Przeznaczał na galerię stały fundusz, 5600 złotych polskich rocznie. Była to suma uzyskiwana z nieruchomości likwidowanej parafii chrzanowskiej. Oddawał zgromadzone przez siebie zbiory oraz przewidywał przyjmowanie darów, zakładając opatrzenie ich *herbem lub imieniem .;)!+.'!G\$A*. Ponadto planował urządzenie honorowej sali, gdzie znajdowałyby się portrety dobrodziejów, w zależności od wartości daru, wizerunki malowane bądź popiersia marmurowe, a także wizerunki artystów polskich. W tym wnętrzu miał też zostać umieszczony posąg Stanisława Augusta.

Szczegółowo opracowany dokument, jak autor twierdził, pod wpływem Hugona Kołłątaja i pewnie przy jego udziale, przewidywał nawet stałą pensję dla dyrektora galerii, w wysokości 4000 złotych polskich rocznie (!), z podkreśleniem, że w miarę możliwości miał on być wybrany spośród Polaków. Obowiązkiem dyrektora była nie tylko dbałość o powierzone zbiory, lecz również udzielanie przez cztery godziny dziennie i przez trzy dni w tygodniu lekcji rysunku i malarstwa *uczniom z narodowej młodzieży wybranym*<sup>15</sup>.

Niezwykły projekt Józefa Salezego Ossolińskiego, którego celem było stworzenie nie tylko galerii malarstwa obcego, lecz również polskiego, a także instytucji popierającej kształcenie krajowych artystów, pozostał na papierze. Trudno powiedzieć, czy Potocki o nim słyszał – Ossolińki zmarł przed 14 września 1790 roku. W dodatku w 1785 roku Pilawita został wplątany w kompromitującą Czartoryskich aferę Dogrumowej i razem z teściową Izabelą Lubomirską wyjechał z Polski. Po powrocie zaangażował się w prace Sejmu Czteroletniego, uwieńczone w 1791 roku uchwaleniem Konstytucji 3 Maja. Niemniej, podobne patriotyczne i dydaktyczne idee przyświecały hrabiemu w jego działalności, zwłaszcza gdy pełnił funkcję ministra oświecenia.

Podczas licznych podróży po Europie, Potocki, jak wiadomo, miał możność poznania większości najważniejszych kolekcji, galerii obrazów i muzeów. Nie znamy jednak jego bardziej dokładnych refleksji na temat ich funkcjonowania, organizacji zwiedzania czy aranżacji ekspozycji. W swoich notatkach i listach do żony opisywał oglądane kolekcje i obrazy, ale ograniczał się głównie do uwag dotyczących walorów artystycznych oglądanych dzieł.

Poza sławnymi placówkami włoskimi, takimi jak galeria obrazów w "Trybunie" Medyceuszy we Florencji, zgromadzone w Villa Albani kardynała Alessandra Albaniego zbiory sztuki starożytnej, nad którymi pieczę sprawował sam Winckelmann, czy sławna Biblioteka Ambrosiana, nie mógł pominąć galerii malarstwa w pałacu Schleissheim, wybudowanym przez elektora bawarskiego Maksymiliana II Emanuela, męża Teresy Kunegundy Sobieskiej,

**POCZĄTKI MUZEUM W WILANOWIE…**

<sup>12</sup> S. Lorentz, *Architektura wieku Oświecenia w świetle przemian w życiu gospodarczym i umysłowym*, "Biuletyn Historii Sztuki" 13 (1951), nr 4, s. 35, oraz *idem*, *Działalność Stanisława Kostki w dziedzinie architektury*, "Rocznik Historii Sztuki" 1 (1956), s. 457. Ta sugestia odnosi się do jednego rysunku, zob. J. Polanowska, *op. cit.*, s. 180 (kat. 44.2 – I. Rys .4959, WAF. 65). <sup>13</sup> J. Polanowska, *op. cit.*, s. 180.

<sup>14</sup> Z. Bobrowski, *op. cit.*, s. 104; zob. J. Polanowska,

*op. cit.*, s. 180.

- <sup>15</sup> A. Ryszkiewicz, *Kolekcjonerzy i miłośnic*y, Warszawa 1951, s. 55–57 (esej "Zbiory artystyczne Józefa Kajetana Ossolińskiego. Pierwsza publiczna galeria warszawska"). Kuzyn Józefa Salezego Ossolińskiego, Józef Kajetan, udostępnił swoją galerię (ponad 300 obrazów) w 1814 r., w okresie, kiedy Wilanów pełnił już funkcję muzeum, w warszawskim pałacu na Tłumackiem (A. Ryszkiewicz, *op. cit.*, s. 59–65). Po śmierci właściciela w 1834 r. galeria została zlicytowana. Brak jest przekazów, co sądził S.K. Potocki o tej kolekcji. W 1817 r. został opublikowany katalog galerii, opracowany przez C. Villaniego, *Catalogue des Tableaux de la Galerie du Comte Joseph Ossoliński a Varsovie*, ogólnikowy i nieprecyzyjny. <sup>16</sup> A. Kwiatkowska, *Podróż do Francji i Anglii*, w: *Grand Tour…*, s. 177–181.
- <sup>17</sup> Polemikę Potockiego z Denonem omawia
- J. Polanowska w: *Dominique-Vivant Denon. L'oeil de Napoleon Paris, Musée du Louvre, 20 octobre 1999 – janvier*  2000, "Biuletyn Historii Sztuki" 62 (2000), nr 3–4, s. 681, oraz w: [S.K. Potocki], *List cudzoziemca o Salonie 1787*, "Ikonotheka" 14 (2000), s. 222–246, tłum. J. Guze, oprac. J. Polanowska; także [D.-V. Denon], *List Pana D Non w odpowiedzi na "List Cudzoziemca o Salonie 1787"*, "Ikonotheka" 15
- (2002), s. 191–203. <sup>18</sup> J. Polanowska, *Stanisław Kostka Potocki…*, s. 113, 254–258. Autorka analizuje materiały dotyczące Galerii Gotyckiej, a zwłaszcza dzieje budowy i ikonografię, oraz omawia wnętrza ekspozycyjne w pałacu. W. Fijałkowski, *Muzeum "Polskiego Winkelmana" i jego rozwój w XIX stuleciu*, w: *200 lat muzealnictwa warszawskiego…*, s. 106.

a także wspomnianego wcześniej Museum Fridericianum w Kassel, założonego przez księcia brunszwickiego Fryderyka w latach 1769–1779, oraz galerii obrazów Fryderyka II w Poczdamie, w Sanssouci, czy zbiorów wiedeńskich Habsburgów w Belwederze, udostępnionych dla publiczności w 1781 roku.

- Podczas dwumiesięcznego pobytu w Anglii (od 18 maja do 16 lipca 1787 roku), dokąd wybrał się razem z teściową, Izabelą Lubomirską, i jej orszakiem – Henrykiem Lubomirskim, jego wychowawcą abbé Piattolim, Julianem Ursynem Niemcewiczem i uczonym Lamotte, najpierw zatrzymał się w Londynie. Tu odwiedził parlament, poznał przedstawicieli arystokracji, m.in. księcia Portland, ale też pisarza i publicystę Horacego Walpole. Nastepnie zwiedzał Anglię. Opisał Oxford, Blenheim, Malborough, Stowe i Bath. Podziwiał wspaniałe ogrody i zbiory. Nie wiadomo jednak, czy w Londynie zajrzał do British Museum, otwartego dla publiczności w 1759 roku<sup>16</sup>.
- Wydaje się, że duży wpływ na urządzanie galerii w Wilanowie miały przede wszystkim Drezno i Luwr. Zwłaszcza Luwr, który tworzył się prawie na oczach Potockiego. Pełne ekspresji obrazy Huberta Roberta najlepiej oddają wygląd monumentalnych sal Luwru, takich, jakie oglądał Potocki podczas podróży do Paryża. Znał dobrze twórcę napoleońskiego Luwru – grafika, kolekcjonera, pisarza i agenta cesarza do pozyskiwania zbiorów, Dominique'a Vivanta Denona, który przebywał jakiś czas w Warszawie, a w 1807 roku został nawet członkiem Towarzystwa Warszawskiego Przyjaciół Nauk<sup>17</sup>.

Ponadto Potocki utrzymywał, jak wiadomo, bliskie kontakty ze środowiskiem konserwatorów i antykwariuszy paryskich, wśród których zapewne nowy Luwr budził żywe emocje.

- Spośród kolekcji polskich, poza przebudowanymi przez Stanisława Augusta salami w Zamku Królewskim i Pałacu na Wyspie w Łazienkach, których urządzenie odpowiadało zaplanowanym przez króla treściom ikonograficznym, inspiracją dla Potockiego mogły być wnętrza omówionego wyżej *Museum Potocianum*, urządzonego przez kuzyna Wincentego w pałacu na Lesznie. Podziwiał tam zapewne specjalnie zbudowaną salę z obrazami, wśród których znajdowały się dzieła Rembrandta i *Wenus* Tycjana.
- W 1799 roku, kiedy hrabia Potocki stał się właścicielem pałacu w Wilanowie, stanął przed problemem adaptacji do roli muzeum legendarnej siedziby triumfatora spod Wiednia. Postanowił zachować wyjątkowy charakter wnętrz w korpusie głównym pałacu, jako pomnika chwały wielkiego króla. Jego zamiarem było połączyć część poświęconą Janowi III z muzeum sztuk pięknych. W tym celu dobudował w 1802 roku przy niedokończonym skrzydle północnym ceglaną Galerię Gotycką **il. 2** (rozebraną przed 23 maja 1850 roku – data położenia kamienia węgielnego

pod drugi trakt skrzydła północnego, zaplanowany przez Franciszka Marię Lanciego)<sup>18</sup>.

Przypuszcza się, że projektował ją według koncepcji Potockiego zaprzyjaźniony z nim od lat Chrystian Piotr Aigner. Prawdopodobnie Potocki włączył do zwiedzania także zachodnią część północnego skrzydła mieszczącą Gabinet i Pokój Pierwszy<sup>19</sup>.

Wygląd nowatorskiej na gruncie warszawskim Galerii Gotyckiej znamy z ryciny Jana Zachariasza Freya z 1806 roku, opartej na rysunku Zygmunta Vogla oraz zaginionego obrazu Wincentego Kasprzyckiego, namalowanego w 1833 roku. Zaskakujące połączenie stylizowanej architektury gotyckiej pawilonu (nazywanej: *moja Oficyna Wilanowska*) z barokową pałacu, dało w rezultacie efekt malowniczości, zgodny z trendami mody wczesnego romantyzmu. Potocki był z niego dumny –  $\textit{prawdziwe}\,\,d\textit{zieto}$ *!+\$N)\*%E\*:+A*, napisał do syna we wrześniu 1802 roku **il. 2** <sup>20</sup> .

Wiele wątpliwości budzi przeznaczenie pawilonu, ze względu na to, że był częściowo otwarty. Nie jest pewne, czy znajdowały się tam obrazy i wazy greckie, bardziej prawdopodobne wydaje się, że umieszczono tam rzeźby antyczne<sup>21</sup>. Obrazy mogły być eksponowane we wspomnianych wyżej, sąsiednich pomieszczeniach, Gabinecie i Pokoju Pierwszym.

Kilkanaście lat później, w latach 1819–1821, Potocki zdecydował się powiększyć powierzchnię muzealną poprzez adaptację galerii ogrodowej północnej, w której zamurowano arkady do połowy wysokości i wprawiono okna. Powstała duża sala, nazwana początkowo Galerią, a trochę później – Galerią Wielką (*Grand Gallerie*). Dołączył do niej pobliski gabinet (w północnym zachodnim alkierzu), określony jako *Gabinet, z którego wychodzi się na*  $\mu$ *taras*, a później mianowany *Gabinetem, który poprzedza Galerię* (*Chambre qui precede la gallerie*). Wnętrza te zostały przeznaczone na ekspozycję malarstwa europejskiego, natomiast portrety rodzinne i osobistości polskich umieszczono głównie w części rezydencjonalnej pałacu, a także w pokojach królewskich korpusu głównego, traktowanych jako muzeum. Były to wizerunki królów oraz magnatów piastujących najwyższe godności w Rzeczypospolitej. Potocki pragnął bowiem w okresie porozbiorowym rozbudzić zainteresowanie dziejami ojczyzny, jak również upamiętnić postać króla – rycerza, obrońcy ojczyzny<sup>22</sup>.

Wyrażony w przedmowie do *Winkelmana polskiego* pogląd o nierozłączności rozumowania i doświadczenia nie był nowatorski, ale wyjątkowe było, jak zauważył Krzysztof Pomian, jego zastosowanie. Rezultatem po stronie doświadczenia było stworzenie przez Potockiego muzeum jako miejsca – częstego widoku i "przyrównywania" dzieł sztuki – a po stronie rozumowania, wydanie księgi *O sztuce u dawnych, czyli Winkelman polski*, która dostarczała czytelnikom nieomylnych zasad sztuki<sup>23</sup>.

**POCZĄTKI MUZEUM W WILANOWIE…**

<sup>19</sup> J. Polanowska, *Stanisław Kostka Potocki…*, s. 113, 254–258. Autorka analizuje materiały dotyczące Galerii Gotyckiej, a zwłaszcza dzieje budowy i ikonografie. oraz omawia wnętrza ekspozycyjne w pałacu. 20 *Ibidem*, s. 255; por. W. Fijałkowski, *Muzeum w Wilanowie*, "Muzealnictwo" 1964. nr 12, s. 62. Autor cytuje list z 6 IX 1802 r. (AGAD, Archiwum Gospodarcze Wilanowskie [dalej: AGWil.], rkps 167). Obraz Kasprzyckiego reprodukuje Fijałkowski w artykule *Muzeum "Polskiego Winkelmana"...*, s. 106, il. 2 (fot. ze zbiorów autora).

- <sup>21</sup> J. Polanowska, *Stanisław Kostka Potocki...*, s. 257. <sup>22</sup> W. Fijałkowski, *Wnętrza pałacu w Wilanowie*, Warszawa 1986, s. 123; *idem*, *Muzeum* "*Polskiego Winkelmana"...,* s. 106. Por. J. Polanowska, *Stanisław Kostka Potocki...*, s. 256–257.
- <sup>23</sup> K. Pomian, *Winckelmann polski*, w: *200 lat muzealnictwa warszawskiego...*, s. 15. Wykład Potockiego *O sztuce u dawnych* ogłoszony został w "Rocznikach Towarzystwa Warszawskiego Przyjaciół Nauk" 2 (1803), s. 339, oraz osobno: *O sztuce u dawnych dyssertacya. wstęp, w którym rozbiór zarzutów czynionych przeciwko sztukom, oraz wskazania ich użyteczności*; czytana na posiedzeniu publicznym Towarzystwa Warszawskiego Przyjaciół Nauk, dnia 5 Maia 1803 roku przez Stanisława Potockiego, członka tegoż Towarzystwa w Warszawie 1803.

<sup>24</sup> W. Fijałkowski, *Wnętrza pałacu w Wilanowie…*, s. 120–123, 133; J. Polanowska, *Stanisław Kostka Potocki…*, s. 257. <sup>25</sup> S.K. Potocki, *O sztuce u* dawnych is 12. <sup>26</sup> T. Mańkowski, *op. cit.*, s. 153; por. M. Poprzędzka, *"Wazary polski"…*, s. 44; AGAD, APP, 257, *O sztuce u dzisiejszych, dwa egzemplarze, to iest pierwszy brouillon i korektura także biografii sztycharzów i malarzów.* <sup>27</sup> Cyt. W. Fijałkowski, *Muzeum "Polskiego Winkelmana"…*, s. 105, 123. <sup>28</sup> I. Voisé, T. Głowacka- -Pocheć, *Galeria malarstwa Stanisława Kostki Potockiego w Wilanowie*, Warszawa 1975, s. 12–13 (AGAD, APP, 262/II; odpis w: Muzeum Pałac w Wilanowie, Dział Dokumentacji Naukowej, M. Źr. 152, not. J. Morawińskiego). W Allegatach Kasowych, w Archiwum Gospodarczym Wilanowa, znajdują się rachunki dla malarzy: Pawła Cesarskiego i Franciszka Paderewskiego, za konserwację obrazów (odpisy niektórych w: T. Zielińska, *Archiwum prywatne Stanisława Kostki Potockiego jako źródło informacji o jego mecenacie kulturalno-artystycznym*, "Biuletyn Historii Sztuki" 34 (1972), nr 2, s. 120; dokładne numery akt podaje J. Polanowska, *Stanisław Kostka Potocki...*, s. 257). Potocki w prowadzonym przez siebie *Pamiętniku Interessow* umieścił wykaz obrazów konserwowanych i oprawianych przed 1798 r., z wyceną: *Tableaux Choisis à Wilanow avec Leurs prix y Compris frais quadres et restauration…*(*Pamiętnik Interessow samego J. O. Stanisława Kostki Potockiego Senatora i Wojewody…*, k. 27; AGWil. Anteriora 302, obejmuje okres od lipca 1797 r. do września 1812 r.).

Znamienne, że pierwsze muzeum publiczne w Warszawie zostało otwarte prawie w tym samym czasie, co wygłoszony przez Potockiego na posiedzeniu Towarzystwa Przyjaciół Nauk w 1803 roku odczyt, który zapowiadał ukazanie się jego pionierskiej na gruncie polskim publikacji, poświęconej sztuce starożytnej. (Ukazała się ona dopiero w 1815 roku, w trzech tomach.) Pierwsze wpisy w księdze zwiedzających Wilanów pochodzą z 5 sierpnia 1805 roku<sup>24</sup>. Wiele myśli Potockiego zawartych w *Winkelmanie polskim* można odnieść do projektu urządzanego przez niego muzeum połączonego z galerią malarstwa. W jego "Przedmowie" do tej publikacji czytamy: *Mniej C%,\*&/.)/&J!/)%+J%#)%/&GA,\*!G)P&N),\*.+A\$J#A&.9+!J&,J\*:E)&'!G#A\$N&*  $\emph{parodów}, jak piszac o nich dać poznać piekności, aby ci, którego$ *#!9AP&\*%C&J#!C./.F\$)&,J:E!CH0&/.<")&C%C&'.,\*H2)P&C!E&#!CQ!\*G)%C,JA/&*  $\n *sposobem. Znać się na sztukach nic innego nie jest, tylko czuć praw*$  $d$ ziwe ich piękności, i w tem cała biegłość znawcy polega. Sztuka zaś nie jest czem innem, tylko naśladowaniem natury<sup>25</sup>.

Rozwinięcie powyższych myśli znalazło się w przygotowywanym dalszym ciągu *Winkelmana polskiego*, zatytułowanym *Sztuka dzisiejszych*, nad którym już pracował, gdy urządzał ekspozycję w Wilanowie. Przy okazji wyjaśnienia głównego celu przygotowywanej publikacji, umieścił zdanie, które także tłumaczyło koncepcję galerii malarstwa. Pisał, że jego dążeniem jest: *łatwe oswojenie ze sztuka*  $dzisiejszych tych, kłórzy jej znajomości nabyć pragna, a to przez tą-  
W.$  $c$ zenie wraz historycznego i naukowego z praktycznym sposobem<sup>26</sup>.

Stanisław Staszic w mowie pogrzebowej powiedział: *Miłośnik*  $i$  znawca sztuk pięknych, chciał  $i$  w tej części publicznego oświecenia  $\it{utatwi\'c}$  Polakom kształcenie władz umysłowych, chciał zaszczepić  $w$  narodzie chęć doskonalenia sztuk swojego wieku, chciał rozszerzyć  $\emph{smak pieknych rzeczy, a w młodzieży polskiej rozwijający się rozum$  $wzbogacić uczuciami tego, co jest pięknem, pravdziwem i wielkiem,$  $\emph{tak}$  w naukach i sztukach, jak w naturze i moralności<sup>27</sup>.

Przystępując do urządzania ekspozycji w galerii malarstwa, hrabia starannie porządkował i dobierał obrazy. Wiele mówi wzmianka z 6 listopada 1801 roku w liście do żony, którą informuje, że wszystkie obrazy *i dawne i nowe ochędożone, powerniksowane są* zdumiewające, a ponieważ nie sposób wszystkie umieścić w pałacu w Warszawie – w którym postanawia zostawić 150 – *pójdzie* część znaczna do Wilanowa<sup>28</sup>.

Jak dużą wagę przywiązywał do konserwacji obrazów, mogą świadczyć jego uwagi wyrażone w napisanym kilkanaście lat wcześniej, 26 lipca 1785 roku z Wiednia, liście, w którym oburzał się na nieudolnie przeprowadzoną konserwację płócien w cesarskiej galerii w Belwederze: *odartych z ich piękna*, natomiast chwalił stan malowideł w Galerii Lichtensteinów. Sam korzystał z usług cenionych fachowców – we Francji pracował dla niego sławny Francois Toussaint Hacquin, restaurator w Muzeum Napoleona w Paryżu,

w Wiedniu – Joseph Stöber i niejaki Braun, we Włoszech – Luigi Cicognara, pełniący funkcję weneckiego restauratora państwowego<sup>29</sup>. Pisał, że kupując obrazy w Wiedniu w 1798 roku, pięknie [je] po- $\it chedożył$ , naprawił, pozłocił. W Polsce zatrudniał m.in. Mateusza Tokarskiego i Franciszka Paderewskiego.

- W napisanym w Warszawie liście do żony z 11 listopada 1801 roku, Potocki wyrażał dumę z posiadanych zbiorów, podkreślając zarazem, których artystów szczególnie ceni. Relacjonował, że pokazywał swoją kolekcję malarstwa konsulowi rosyjskiemu. Z satysfakcją informował o zdziwieniu gościa, gdy jego oczom ukazały się:  $c$ zterech Van Dycki z jednej strony, a pięć Guides po drugiej, dalej  $5$  Poussins, 4 Rembrandty i tyluż Albano, wreszcie w tym samym *2.E.C:&3./%#)\$N)#!&)M !+.\$\$)!*. Poza tym Potocki zebrał w swoim gabinecie 50 obrazów, które po kolei wynoszono, aby konsul je zobaczył. Jak przyszło do Correggia, który jest czterokrotnie lepszy  $\alpha$ *edkąd go dobrze powerniksowatem, a potym do Leonardo Vinci Mo* $skal zupetnie\,głowę stracił<sup>30</sup>.$
- W tej anegdocie znajdujemy wskazówkę, czym kierował się Potocki, wybierając obrazy do galerii w Wilanowie. Nie chodziło tylko o walory edukacyjne. Pragnął olśnić widza, pokazując dzieła artystów reprezentujących różne kraje i przedstawiających kontrastowe tematy. Podstawą wyboru były przemyślane przez niego wiele lat wcześniej kryteria: kompozycja, rysunek, kolor i ekspresja, które decydowały o wyborze dzieł. Obok malarzy włoskich, prezentował na przemian artystów flamandzkich, holenderskich, francuskich i niemieckich. Zestawiał sceny mitologiczne z pejzażami oraz scenami z Nowego i Starego Testamentu, jak również obrazy rodzajowe z historycznymi, a także portrety.
- Nie dysponujemy z czasów Potockiego źródłami ikonograficznymi, które by ukazywały wnętrza muzealne w Wilanowie, z tych względów niezmiernie interesująca jest analiza dwóch rejestrów obrazów, sporządzonych przypuszczalnie w nieodległym odstępie czasu. Pierwszy, *Spis obrazów wilanowskich*, **il. 3-5** pisany w języku polskim, opatrzony jest dokładną datą "10 8bris 1821". Drugi, późniejszy, w języku francuskim, *Catalogue des Tableaux, Estampe Portraits Desseins Statues Bustes etc. de la Gallerie de Willanow*, według Jana Morawińskiego spisany był w 1825 roku<sup>31</sup>. Jednak to datowanie wydaje się wątpliwe, ponieważ przy niektórych obrazach umieszczone są uwagi dotyczące ich walorów artystycznych, np. *piękny kolor* lub *wielki efekt*, których autorem mógł być tylko Potocki. Z tego względu można sądzić, że *Catalogue des Tableaux* był zaczęty niedługo po 10 sierpnia, a przed 14 września 1821 roku, ale niewykluczone, że dokończony trochę później, już po śmierci Stanisława Kostki, może przez jego żonę Aleksandrę, na podstawie zapamiętanych wskazówek męża lub notatek, dzisiaj niezachowanych. Nastąpiły wtedy zmiany w ekspozycji, wzbogaconej o nowe malowidła. Ponadto duża część obrazów została przewieszona.

**POCZĄTKI MUZEUM W WILANOWIE…**

<sup>29</sup> B. Majewska-Maszkowska, *Mecenat artystyczny Izabelli z Czartoryskich Lubomirskiej (1736-1816)*, Wrocław –Warszawa–Kraków–Gdańsk 1976, s. 307–308.

<sup>30</sup> AGAD, APP, rkps 262/II. <sup>31</sup> Spis obrazów wilanowskich 1821, AGAD, AGWil., Zarz. Muzeum nr 167 (odpis w Muzeum Pałac w Wilanowie, DDD, M.Źr. 18, maszynopis); *Catalogue des Tableaux Estampe Portraits Desseins Statues Bustes etc. de la Gallerie de Willanow fait l'anné 1825*, datowanie J. Morawińskiego, katalog prawdopodobnie sporządzony w 1821 r., Muzeum Pałac w Wilanowie, Dział Dokumentacji Naukowej. maszynopis M Źr. 183 odpis. J. Morawińskiego z oryginału (nieodnaleziony, d. sygn. Arch. Wil., Wil. Rp. 760. Fol.).

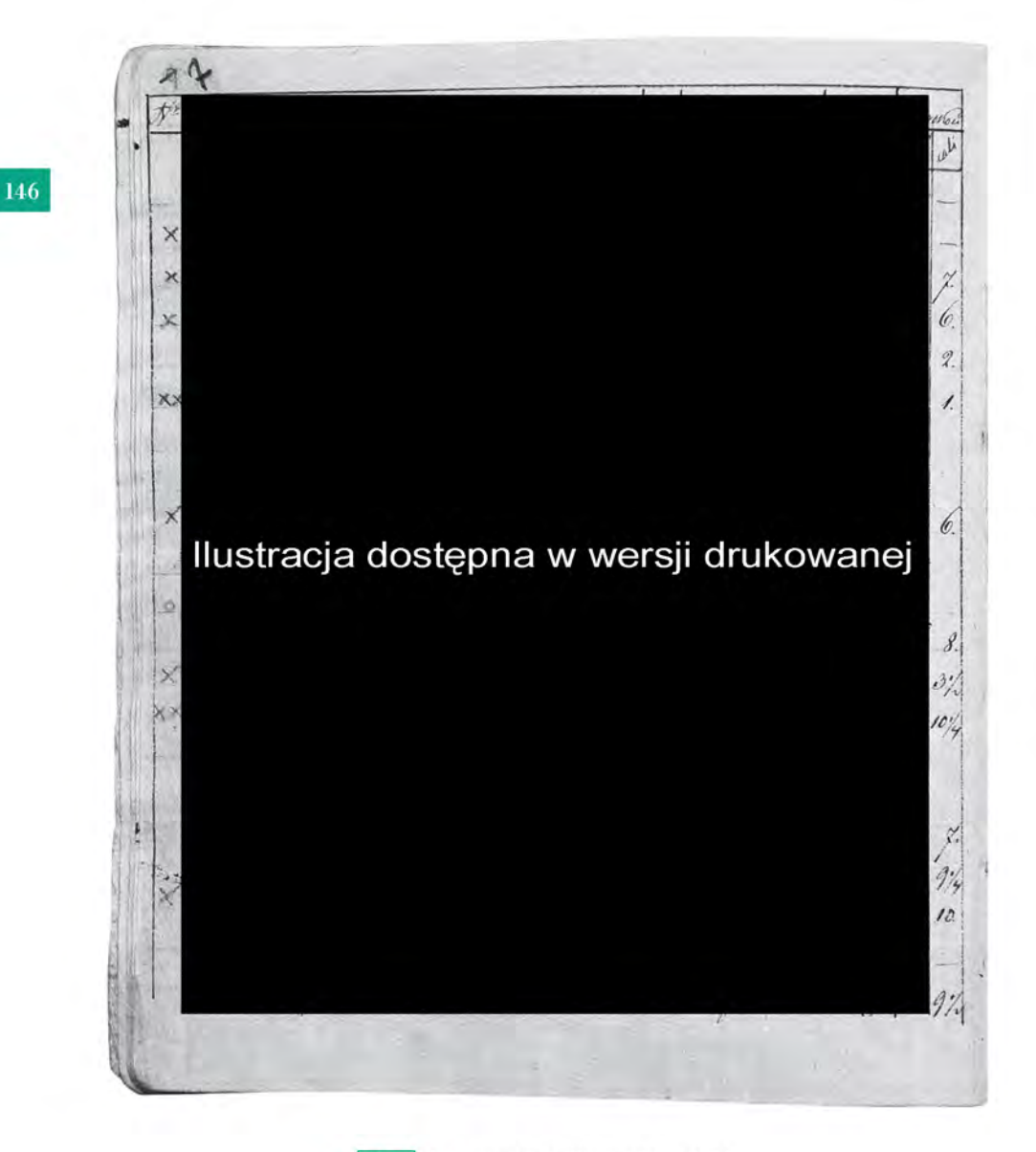

il. 3 Spis obrazów wilanowskich 1821; (Archiwum Główne Akt Dawnych w Warszawie, AG WIL. Zarz. Muzeum, nr 167, k. 7), fragment z początkiem wykazu obrazów w Galeryi

# Ilustracje dostepne w wersji drukowanej

 $\approx$  3

U

il. 4 Spis obrazów wilanowskich 1821; (Archiwum Główne Akt Dawnych w Warszawie, AG WIL. Zarz. Muzeum, nr 167, k. 8), fragment, dalszy ciąg wykazu obrazów w Galeryi

il. 5 Spis obrazów wilanowskich 1821; (Archiwum Główne Akt Dawnych w Warszawie, AG WIL. Zarz. Muzeum, nr 167, k. 9), fragment, dalszy ciąg spisu. koniec Galeryi i początek wykazu obrazów w Gabinecie, z którego wychodzi się na taras

Rękopis ma charakter brulionu, z licznymi przekreśleniami i poprawkami. Niestety, znamy go tylko z maszynopisu, odpisanego z oryginału, przez Jana Morawińskiego w okresie II wojny światowej. Żaden z tych dwóch wykazów nie uwzględnia pokoi królewskich Jana III.

W pierwszym Spisie omówione są najpierw apartamenty w skrzydle południowym, zaczynając od Sali Białej, potem w skrzydle północnym (Pokój Adamaszkowy Karmazynowy i Wielki Pokoy Sypialny Karmazynowy). Następnie tylko jedna Galeria (w Catalogue des Tableaux zwana Galeria Wielką) i Gabinet, z którego wychodzi się na taras - byłby to rozpoczynający Catalogue, Gabinet, który poprzedza galerię il. 3

Do Spisu dodano dwa wykazy: Rysunki Teki sprowadzone z Warszawy oraz Rysunki i Kopersztychy ofiarowane Universytetowi Warszawskiemu. Nie wydaje się on kompletny, gdyż wymienia tylko około 200 obrazów. Według Ireny Voisé jest to na pewno liczba zbyt skromna: Zważywszy, że około 100 spośród tych obrazów udało się wydzielić [...] jako te, które otrzymał Potocki wraz z przejęciem Wilanowa [...]. Najbliższe prawdy natomiast wydają się dane zawarte w Catalogue des Tableaux [...], w którym - jako ostatnim – występuje jeszcze podział na obrazy "warszawskie" i "wilanowskie". Wymieniona w nim łączna suma 425 obrazów

POCZĄTKI MUZEUM W WILANOWIE...

- <sup>32</sup> I. Voisé, T. Głowacka- -Pocheć, *op. cit.*, s. 13.
- <sup>33</sup> Nalepki z pieczęcią Potockiego były umieszczane na odwrociach obrazów po 1818 r., ponieważ w tym roku został on mianowany prezesem senatu.
- <sup>34</sup> A. Pawlak i A. Sędzimir, *Czyn nieznany z dawnej historyi. Historia przemian i konserwacji jednego obrazu z kolekcji Stanisława Kostki Potockiego,* w: *Francusko-polskie relacje artystyczne w epoce nowożytnej*, red. A. Pieńkos, A. Rosales Rodriguez, Warszawa 2010, s. 49–65. Konserwację obrazu przeprowadziła Agnieszka Sędzimir, która konsultowała wyniki prac z autorem monografii malarza, Alainem Mérotem (*Eustache Le Sueur 1616–1655*, Arthena 2000, reedycja wyd. z 1987). W ustaleniu tematu obrazu pomógł prof. Witold Dobrowolski. Główną część kompozycji zajmuje ołtarz ofiarny, przy którym ukazany został król Ewander oraz dwór, kapłani i żołnierze. Z prawej odkryty fragment postaci walczącego Herkulesa, wyżej skóra wołu, w tle zarys stada wołów.
- <sup>35</sup> Zgodnie z kolejnością obrazów podaję numery pozycji katalogowych oraz numery inwentarzowe, tam też odsyłacze do *Spisu obrazów*  z 10 VIII 1821 r.; I. Voisé, T. Głowacka-Pocheć, *op. cit.* poz. kat.: 21 (Wil. 1779), 61 (Wil. 1045), 40–41 (Wil. 1624, 1042), 135 (Wil. 1052), 181 (Wil. 1099), 86–87 (Wil. 1683–1684), 11–12 (Wil. 1739–1740), 143 (Wil. 1134), 166–168 (Wil. 1859–1861), 97 (Wil. 1066), (Wil. 1047), 115 (Wil. 1545), 133 (Wil. 1715), 91–95 (Wil. 1094, 1096, 1101, 1102, 1104), 164 (Wil. 1707), 134 (Wil. 1346).

# $\rightarrow$ *uzupełniona liczbą ok. 60 dzieł dekorujących południowe skrzyddo pałacu, a nie wymienionych w tym spisie* [...] *jest najbliższa tej*  $i$ lości obrazów, które składały się na całość kolekcji<sup>32</sup>.

Poza salami galeryjnymi, *Catalogue* omawia dwa *Chambre Cramoisie* (Pokoje Karmazynowe). Na końcu spisano obrazy znajdujące się w pałacu warszawskim. Brakuje wnętrz skrzydła południowego, list portretów, rycin i rzeźb, o których wspomina pełny tytuł dokumentu.

Dużą część obrazów uwzględnionych w obu wykazach zidentyfikowano w obecnych zbiorach muzeum wilanowskiego, porównując zapisy w *Pamiętniku Interessow* oraz na nalepkach naklejonych na odwrociach płócien. Nalepki oznaczone są pieczęcią Potockiego z herbem Pilawa pod koroną hrabiowską oraz w otoku napisem: *STA: HR: POTOCKI PREZES SENATU*. Ponadto opatrzone są – zazwyczaj umieszczoną obok – uwagą, napisaną odręcznie piórem, a dotyczącą autora i tytułu obrazu<sup>33</sup>. Pomocne są również podane w obu spisach wymiary obrazów, jednak w pierwszym tylko w stopach i calach, a w drugim w łokciach i calach. To pozwala tylko na ogólną orientację w kwestii wielkości malowideł. **il. 3–5**

Na podstawie powyższych dokumentów można spróbować przedstawić, jak wyglądała ekspozycja obrazów w trzech głównych salach galerii, według koncepcji Stanisława Kostki Potockiego.

#### **Galeria zw. Galerią Wielką (***Grande Galerie***)**

W pierwszym *Spisie obrazów* ekspozycję w Galerii (dalej zwanej Galerią Wielką), rozpoczynał, wymieniony na pierwszym miejscu, wspaniały portret właściciela Wilanowa, pędzla Jacques'a Louisa Davida, umieszczonego – według późniejszego *Catalogue* – w *[!- 9)#%\$)%0&E\*L+A&2.2+J%'J!&[!"%+)ę*, na ścianie na lewo od wejścia. Kolejny obraz w sali galeryjnej, według *Spisu*, to dużych rozmiarów kompozycja Eustache'a Le Sueura, malarza francuskiego epoki baroku, cenionego przez Potockiego, który określił temat jako  $Zjawisko Achaba.$  W *Catalogue* zmieniono tytuł na *L'apparition de 6!/:%"&!M6!:"* – z uwagą *'D:#&<+!#'&4;;%\$\*,*. W trakcie ostatniej konserwacji, po usunięciu przemalowań, okazało się, że scena, kiedyś dużo większa, przedstawia epizod z dziejów Herkulesa, walkę z trójgłowym olbrzymem Kakusem. Obraz o tej tematyce, pt. *Walka Herkulesa z Kakusem*, wymienił Le Sueur wśród wykonanych prac w 1653 roku, ale nie został on odnaleziony<sup>34</sup>.

Następnie Dwa Kraiowidy Skaliste określone jako prace *J. Fr. Bo* $lognese$  (Giovanni Francesco Grimaldi zw. Il Bolognese), przypuszczalnie przeniesione zostały do Pokojów Karmazynowych. Z kolei *Zdjęcie z Krzyża* Paola Veronesego (kopia), który odnajdujemy potem w pałacu warszawskim i obraz *Św. Roch odwiedzający chorych*, według Potockiego – Tintoretto (w *Catalogue* nie

figuruje). W pobliżu umieszczono dwie martwe natury z kwiatami Abrahama Mignona, które przeniesiono potem do Drugiej Galerii. Sąsiadują one z dwoma widokami Drezna, łączonymi z nazwiskiem Bernarda Belotta zw. Canaletto, identyfikowanymi z wedutami – *Dawna fosa Zwingeru w Dreźnie* i Widok Drezna  $\bar{z}$  prawego brzegu Łaby powyżej mostu Augusta (Catalogue, w Drugiej Galerii). Dalej, obok zaginionych pejzaży, wymieniono *Portret Władysława IV za młodych lat* (dzieło *Flamanda bezimien.*, w Ca*talogue* nieuwzględniony).

Przy nim cztery tablice ołtarzowe szkoły niemieckiej z XVI wieku, które, według Potockiego, namalował Lucas Cranach: *Zwiastowanie*, *Wieczerza Pańska*, *Męka* (zaginiony) i *Zdjęcie z Krzyża* (dziś: *Złożenie do grobu*), w *Catalogue* pojawiają się w *Gabinecie, który*  $2.24$ *poprzedza Galerię.* Za scenami religijnymi *Kraiowid górzysty w nim Orfeusz i Eurydyka*, uznany za dzieło Nicolasa Poussina, potem przeniesiony w inne miejsce. Dalej, kopia z Van Dycka: *Kobieta z dziećmi wyobrażająca Miłosierdzie, jako Diepenbeck, i Pa-,\*%+J%&JM9A'Q%/*, Rosy da Tivoli (przeniesione do innych wnętrz), oraz *Ukoronowanie P. Jezusa Kopia sławnego Mediolańskiego obrazu Ticiana* [...] *Van Dyck.* Obraz ten według *Catalogue* był pozostawiony w Galerii Wielkiej.

Następnie *Sześć Krajowidów Monters*, nazwisko malarza przekręcone – prawdopodobnie Jan de Momper, dalej zapisane też jako Montpers i Montport (*Catalogue*, Druga Galeria). Zachowało się pięć pejzaży. Dalej *Głowa orientalna* [...] *Van Vliet* (dziś: Męż*czyzna w turbanie*, kopia według Rembrandta), przeniesiona do Drugiej Galerii.

Na końcu, za nieodnalezionymi obrazami *Sąd Parysa i Dyana* z Szkoły Kar. Maratego, umieszczony był Mężczyzna z Kobietą *()%\*+&'%"&@%\$N)!* (poprawnie Pietro Della Vecchia, dziś *Rycerz i dziewczyna*). Według *Catalogue* obraz ten znajdował się w Drugiej Galerii<sup>35</sup>. Razem w pierwszym *Spisie* w Galerii Wielkiej wymieniono 48 obrazów, z tego 28 zidentyfikowano w obecnych zbiorach. **s. 166 –169 ▸ tablica 1**

W niedługim czasie, po 10 sierpnia 1821 roku, może jeszcze w ostatnich dniach życia Potockiego lub, jak sądził Morawiński, kilka lat później, w roku 1825, zmodyfikowano ekspozycję muzealną. Catalogue odnotowuje w Galerii Wielkiej (Grande Galerie) więcej obrazów (52, z tego 29 zachowało się w zbiorach Muzeum), a także zmieniono znacznie układ obrazów: dużą cześć wycofano i zawieszono w innych salach, a w ich miejsce pojawiły się nowe. Pozostawiono m.in. *Widzenie Achaba* Le Seuera, nazwanego w tym dokumencie *L'apparition de Samuel a Saul*.

Wspomnę tylko kilka rozpoznanych dzieł, mianowicie trzy kopie obrazów Rubensa: wielofigurową scenę rozpoznaną jako Święta  $Rodzina odpoczywająca w ogrodzie podczas ucieczki z Egiptu,$ 

**POCZĄTKI MUZEUM W WILANOWIE…**

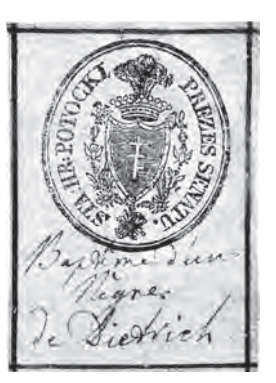

**il. 6**  *Nalepka z pieczęcią Stanisława Kostki Potockiego, prezesa Senatu, z obrazu* Chrzest podskarbiego królowej Kandaki*, Franz Anton Maulbertsch; Muzeum Pałac w Wilanowie*

<sup>36</sup> Obraz stylistycznie jest bliski twórczości Agostina Carracciego (1557–1602). W Metropolitan Museum of Art znajduje się rysunek czerwoną kredką, datowany na 1590 r. (*recto* studium dziewczyny), a przedstawiający *Portret kobiety* w stroju skromniejszym i starszej, z bielmem na oku, ale z podobnym, jak na portrecie wilanowskim, wysokim kołnierzem oraz z zatkniętym za uchem kwiatkiem. Włosy ma zaczesane do góry, gładko, i ozdobione na czubku warkoczem. Na obrazie wilanowskim młoda dama ma za uchem pączek różyczki, a włosy utrefione w drobne loczki.

<sup>37</sup> I. Voisé, T. Głowacka- -Pocheć, *op. cit.*, poz. kat.: 61 (Wil. 1045), 114 (Wil. 1018), 110 (Wil. 1709), 182 (Wil. 1024), 98 (Wil. 1832), 100 (Wil. 1774), 44–45 (Wil. 1007, 1580), 1 (Wil. 1776), 78 (Wil. 1636), 2 (Wil. 1831), 178 (Wil. 1524), 48 (Wil. 1834), 121 (Wil. 1016), 24 (Wil. 1713), 188 (Wil. 1039), 51 (Wil. 1963), 27 (Wil. 1022). Obraz $\mathcal{S}wieta$  $Rodzina odpoczuvaiaca$  $w$  ogrodzie podczas ucieczki  $z$ *Egiptu*, kopia z Rubensa (Wil. 1533), został pominięty w cyt. katalogu I. Voisé i T. Głowackiej-Pocheć.

 $\hat{S}$ *mierć Seneki* oraz *Tetydę kąpiącą Achillesa w Styksie* – ciekawa kopia projektu mistrza do tapiserii, ukazujących historię Achillesa. A także J. Tintoret Portrait Fran Paolo Sarpi. Następnie kopie sławnych dzieł Nicolasa Poussina, Męczeństwo św. Era*zma i Pasterzy arkadyjskich* oraz dwa owalne portrety, uznane przez Potockiego za dzieła Rembrandta, a w rzeczywistości prace francuskiego artysty Alexisa Grimou, malującego pod wpływem wielkiego Holendra. Są to portrety młodej dziewczyny i młodego mężczyzny.

Eksponowane były dzieła Francesca Albaniego: *Ste Famille dans un paysage*, i głowa młodej kobiety – prawdopodobnie Europa, fragment ze sceny *Porwania Europy* ze zbiorów Ermitażu w Petersburgu, oraz pokutująca św. Magdalena, jak również przypisany przez Potockiego Guidzie Reniemu znakomity portret damy w czerni *Beau Portrait d'une femme Vetu en noir Demi*  $figure^{36}$ , i pełne ekspresji, znacznych rozmiarów *Porwanie He-"%#A*. Wymienić należy unikatowe przedstawienie, określone jako dzieło Leonarda da Vinci, Le Sauveur tenant un Glob de Verre *!M"!&/!)#*, obecnie przypisane jego uczniowi, Cesaremu Sesto. Potem obrazy Domenichina: *Anioł Stróż*, prawdopodobnie dzieło warsztatowe, i  $Urania$  – kopia. Dalej prezentowane były  $\emph{Backus}$  $Enfant \,couche$ , z warsztatu Jordaensa, i *Portrait du Duc Berge* (poprawnie: van der Bergha), będący powtórzeniem obrazu Antona Van Dycka<sup>37</sup> . **s. 170 ▸ tablica 2**

### **Druga Galeria (***Seconde Galerie***)**

Zapewne wnętrze Drugiej Galerii, niewymienionej w *Spisie* z 10 sierpnia 1821 roku, należało do największych pomieszczeń muzealnych w pałacu wilanowskim, ponieważ *Catalogue* wymienia w nim aż 92 obrazy, z których zidentyfikowano tylko 31. Prawdopodobnie ta Galeria zajmowała część Galerii Gotyckiej oraz wnętrza sąsiednie – Gabinet i Pokój Pierwszy. Wybór obrazów zadziwia ilością i różnorodnością. Obok dzieł mistrzów europejskich XVI i XVII stulecia, prezentowane były prace artystów osiemnastowiecznych. Niektóre zostały przeniesione z innych sal. Niestety, nie dysponujemy planem Galerii.

Jako jedną z pierwszych, *Catalogue* wymienia scenę batalistyczną Casanovy. Kilkanaście pozycji dalej: Le Martyre de St. Paul, przypisane Parmigianinowi, żartobliwie nazwanemu Parme $san$ , oraz dwa uprzednio umieszczone w Galerii Wielkiej widoki Drezna, pędzla Belotta, i dwie martwe natury z kwiatami Abrahama Mignona. Ponadto, obraz przypisany przez Potockiego Peterowi Lely, *Portrait d'une femme avec quatre Enfants*, w rzeczywistości namalowany przez Walleranta Vaillanta portret żony artysty z czwórką dzieci. A także po raz pierwszy wspomniane dzieło Carla Caliariego, ukazującego Świętą Rodzinę ze

św. Janem. Ponadto przeniesiony z Galerii Wielkiej obraz *Van Vlita* [...] *Portrait d'un home En turban*, właściwie kopia według Rembrandta.

W tej sali pokazywane były również dwa portrety konne Jana III i Marii Kazimiery, określone jako *C. Netscher*, oraz, pare pozycji dalej, po raz pierwszy pokazana *Lukrecja* Łukasza Cranacha. Wspomnieć też należy *Pejzaż z pustelnikiem* Salvatora Rosy, Da-*G)'!&JM<Q.GH&[.")!\*!*, który – zdaniem Potockiego – namalowany był przez Riberę, w rzeczywistości zaś to kopia według Bernarda Strozziego. Do Drugiej Galerii zostały przeniesione z Galerii Wielkiej wspomniane pejzaże Mompera oraz obraz przypisywany  $\text{Palmie Vecchio}, \text{Mężczyzna } i \text{ kobieta}^{38}.$  s. 171 **•** tablica 3

## **Gabinet, który poprzedza Galerię (***Chambre qui precede la Galerie***)**

W pierwszym *Spisie* (10 sierpnia) w *Gabinecie, z którego wychodzi ,)I&#!&\*!+!,*, wymieniono tylko 15 obrazów, by w późniejszym *Catalogue*, w tym wnętrzu, nazwanym już: *Gabinet, który po-2+J%'J!&[!"%+)I0* liczba obrazów wzrosła do 54. Wymienię kilka dzieł eksponowanych początkowo, według pierwszej wersji rejestru, w *Gabinecie, z którego wychodzi się na taras*, a zachowanych w zbiorach Muzeum. Był to *Portret Xieżney Marszałkowey* Bacciarellego (Izabela Lubomirska). Obok był zawieszony *Chrzest T:+JA#!&3)%\*+)\$N* (obecnie zatytułowany *Chrzest podskarbiego królowej Kandaki*, uznany za dzieło Franza Antona Maulbertscha). **s. 171 ▸ tablica 4**

- Kolejne obrazy, to dwa dzieła Jana Lievensa *de Livius*: *Meżczy*zna trzymający fajkę i Mężczyzna trzymający pochodnię. Za dwoma niezidentyfikowanymi pejzażami Rubensa, zaginiony – znany z fotografii obraz Le Bruna, *U#)%9.GJ)I\$)%&-!CFG)I\*-*  $$ Karmazynowego<sup>39</sup>.
- Zawarty w *Catalogue szczegółowy opis Gabinetu, który poprzedza Galerię* ma wyjątkowe znaczenie dla wyobrażenia, jak mogła wyglądać aranżacja ekspozycji malarstwa także w pozostałych salach galeryjnych. Tylko w nim znajdujemy opis rozmieszczenia obrazów na konkretnych ścianach, np. między oknami, naprzeciwko okien, między oknem a arkadą itp.

Do tego wnętrza przeniesiono z Galerii Wielkiej sławne dzieło Davida, również wymienione na pierwszym miejscu, na ścianie *#!& "%G.&.'&G%CF\$)!* (*Parois à Gauche en Entrant*). Przy nim zawieszono wspomniany obraz *Chrzest podskarbiego królowej Kandaki*, austriackiego artysty Maulbertscha, a dalej m.in. umieszczone są niezachowane obrazy Tempesty i Leonarda da Vinci, a także pejzaże Locatellego – kilka znajduje się dzisiaj w zbiorach wilanowskich, trudno jednak ustalić, o których mówi wykaz, tym

**POCZĄTKI MUZEUM W WILANOWIE…**

<sup>38</sup> Cd. *ibidem,* poz. kat*.*: 19 (Wil. 1835), 177 (Wil. 1343), 11–12 (Wil. 1739–1740), 86–87 (Wil. 1683–1684), 96 (Wil. 1653), 164 (Wil. 1707), 70–71 (Wil. 1685–1686), 102 (Wil. 1750), 127 (Wil. 1057), 91–95 (Wil. 1094, 1096, 1101, 1102, 1104), 134 (Wil. 1346). Obraz, dzieło Łukasza Cranacha Starszego i współpracowników pt. *Lukrecja* (Wil. 1749), został pominięty w cyt. katalogu I. Voisé i T. Głowackiej-Pocheć. <sup>39</sup> Cd. *ibidem,* poz. kat*.*: 4 (Wil. 1698), 84 (Wil. 1542), 64–65 (Wil. 1525–1526).

 Cd. *ibidem*, poz. kat.: (Wil. 1779), 84 (Wil. 1542), –168 (Wil. 1859–1861), (Wil. 1664), 68 (Wil. 1721), (Wil. 1010), 106 (Wil. 1777), 208 (Wil. 1834). Cd. *ibidem,* poz. kat*.*: 196 (Wil. 1058), 187 (Wil. 1544),

- 118 (Wil. 1537). <sup>42</sup> Cd. *ibidem,* poz. kat*.*:
	- 54 (Wil. 1070), 29 (Wil. 1095), 34 (Wil. 1681), 20 (Wil. 1559), 23 (Wil. 1722), 31 (Wil. 1083), 198 (bez nr. inw.).

bardziej że mylono je z pracami Bloemena zwanego d'Horizonte. Ponadto wymienione uprzednio w Wielkiej Galerii cztery tablice ołtarzowe przypisywane Cranachowi: *\G)!,\*.G!#)%*, *U)%\$J%+J!& (!R,E!*, *TIE!* (zaginiony) i *\'CI\$)%&JMa+JAO!* (właściwie: *Złożenie do grobu*). Figuruje także obraz z *Kwiatami w szkle* Georga Frederika Ziesla, i weduta Canaletta, Plac w Wenecji (żaden się nie zachował). Następnie, pejzaże namalowane przez Jana Glaubera, *Krajobraz skalisty z włóczęgami*, oraz Philippa Jakoba Loutherbourga Młodszego *Krajobraz z krowami*. Dalej nierozpoznana *Marina* i drugie *Kwiaty w szkle* Ziesla. Obok, pełna ekspresji Karykatura chorążego, przypisana przez Potockiego Jacobowi Jordaensowi oraz domniemany autoportret Salwatora Rosy w pracowni (*W pracowni rzeźbiarza*). Jako ostatni wymieniony jest nieznany obraz Verdiera, ukazujący Kalwarię oraz Paysage avec *;)<:+%s* Pietra Ayresa<sup>40</sup> . **s. 173 ▸ tablica 5** W sumie na tej ścianie znajdowało się 25 obrazów.

Na drugiej ścianie*&/)I'JA&.E#!/)&*(*Parois entre les fenetres*) było zawieszonych tylko sześć obrazów, m.in.: określony jako Guercino *Tarkwiniusz i Lukrecja* (kopia jego obrazu), *Judy*-*\*!&JM<Q.GH&i.".;%+#%,!* (kopia z Domenichina). Następnie: *lG)I\*!&^.'J)#!* Andrei del Sarto, właściwie *Madonna z Dzieciątkiem i św. Janem*, prawdopodobnie kopia warsztatowa. Na odwrocie znajduje się nalepka Potockiego z napisem *Ste Famille de Jacopo Datti*. Pozostałe obrazy Palmy Młodszego, Padovanina i Michela Angelo *Cenyanini* (Cignani), nie zachowały się<sup>41</sup>. **s. 174 ▸ tablica 6**

Na trzeciej ścianie *między oknem a arkada prowadzaca do Ga*-*"%+))&*(*Parois Entre la fenetre et l'arcade qui Conduit à la Galerie*) wymieniono 11 dzieł, m.in.: *Pejzaż z bydłem* Alberta Janszy Klompa, *Krajobraz leśny* malarza szwedzkiego Carla Johana Fahlcrantza, *[)9)%+&*(*Martwa natura z zającem i ptakami*  Guilliama Gabrona), *Madonnę z Dzieciątkiem i św. Janem* Antonia Allegri Correggia – *obraz pełen wdzięku dla kompo* $zycji$  *i rysunku* (Tableau plein de grace pour Composition et d'un *beau dessin*), *Pejzaż z piramidą Cestiusa* Christiana Wilhelma Ernsta Dietricha oraz *Marine* Georgia Fidanzy. Eksponowany był także obraz określony przez Potockiego jako dzieło Andrei del Sarto, przedstawiający *Trzy putta*, związane czerwoną szarfą; obraz ten był plafonem w Fontainebleau, a od 1889 roku pełni tę funkcję w jednym z pokoi pierwszego piętra pałacu w Wilanowie<sup>42</sup>. <mark>s.175≻ tablica 6 Na czwartej ścianie, *między arka-*</mark> *'H&!M'+JG)!/)&*(*Parois entre l'arcade et la Porte*), wymieniono 12 obrazów: wyróżniały się dwa mitologiczne obrazy Giulia Carpioniego (z dwóch zachował się jeden, zwany *Bachanalie*, oraz pozostawione, wspomniane już dwa dzieła Lievensa: Mężczyzna *\*+JA/!CH\$A&;!CEI&*i *TIO\$JAJ#!&\*+JA/!CH\$A&2.\$N.'#)I*. Zawieszono

je w sąsiedztwie niezachowanych prac Padovanina, Dolciego, Southerlanda, Bredy i dwu scen religijnych: *Augustina* i *Louisa* Carracich<sup>43</sup>.

- Ostatnia ściana, piąta *między drzwiami naprzeciwko okien* (Parois *entre la porte vis à vis des fenetres*) mieściła tylko cztery obrazy: autoportret Tycjana, *Triomphe et d'Ariane et Bacchus* (teraz: *Pochód Bachusa*) – kopia przypisana *Miko* Poussinowi, *Herodiade*  $montranta$  *Herode la tete de St. Jean* (właściwie *Salome*) Fransa Franckena II oraz *Retour de Diane de la Chasse* – obraz Hendricka van Balena<sup>44</sup> . **s. 173 ▸ tablica 6**
- Z zestawienia tych różnorodnych przykładów sztuki malarskiej wyłania się koncepcja Potockiego, popularyzatora – nie "mędrka", który w swoich pismach wyrażał zdecydowaną niechęć do erudytów i półmędrków wszelkiego rodzaju<sup>45</sup>.
- Miała to być ekspozycia ukazująca *piekności* malarstwa, wzbudzająca zainteresowanie odmiennością stylów, tematów, ich pełnym ekspresji ujęciem oraz zachwycająca bogactwem kolorów i mistrzostwem rysunku, zwracająca uwagę ciekawymi kompozycjami. Najważniejszy był efekt estetyczny i wydobycie walorów artystycznych. Nie miała być nudnym wykładem, zgodnym z tradycyjną koncepcją rozwoju sztuki, dlatego Potocki zrezygnował z podziału na szkoły, nie zastosował też cezury czasowej.
- Zastanawia duża liczba obrazów pomieszczonych we wnętrzu *Gabinetu, który poprzedza Galerię,* w tym dużych rozmiarów portret Stanisława Kostki Potockiego na koniu, dzieło Davida, na *G2\$&/\$1'/&'<1."'"\*'.1FG2\$&*. Niestety, nie podano, którego wejścia. Mogła to być ściana przy wejściu do pokoi królewskich, naprzeciwko okien. Obrazy musiały wypełniać ściany jeden blisko drugiego. Może te wiszące wyżej i większych rozmiarów były lekko uchylone, tak jak na widoku wnętrza Wielkiej Galerii w Luwrze, namalowanym przez Huberta Roberta około 1796 roku, lub na obrazie Wincentego Kasprzyckiego z 1828 roku, przedstawiającym *Wnętrze Wystawy Sztuk Pięknych w Warszawie*. Jednak ta hipoteza jest mało prawdopodobna. Drzeworyt Aleksandra Malinowskiego oparty na rysunku Juliana Maszyńskiego, który reprodukowany był w 1877 roku w albumie Skimborowicza i Gersona, a przedstawiający widok *Gabinetu, który poprzedza Galerie* i w perspektywie wnętrze Galerii Wielkiej, ukazuje klasyczny sposób zawieszenia obrazów, tworzących tzw. tapetę<sup>46</sup>.
- Przeglądając omówione wykazy obrazów, znajdujących się w poszczególnych wnętrzach muzeum hrabiego Potockiego, możemy wyobrazić sobie, jakie wrażenie wywierał ten pokaz na zwiedzających. Podziwiano zgromadzoną dużą liczbę *ochędożonych* obrazów, wśród których były dzieła wysokiej klasy, także i kopie, ale co charakterystyczne, w większości powtarzające bardzo znane kompozycje i mające znaczenie popularyzatorskie, np. *Pasterze*

**POCZĄTKI MUZEUM W WILANOWIE…**

- <sup>43</sup> Cd. *ibidem,* poz. kat.: 17 (Wil. 1819), 64–65
- (Wil. 1525–1526).
- <sup>44</sup> Cd. *ibidem,* poz. kat.:
- 99 (Wil. 1625), 32 (Wil. 1523), 139 (Wil. 1529).
- <sup>45</sup> M. Poprzędzka, "Wazary *polski"…*, s. 41–42. <sup>46</sup> H. Skimborowicz,
- W. Gerson, *Willanów. Album widoków i pamiątek oraz kopie obrazów Galeryi Wilanowskiej...*, Warszawa 1877.

47 Problematyka związana z relacjami między oryginałem, kopią a repliką była przedmiotem seminarium w 1968 r. Referaty opublikowano w: *Oryginał, replika, kopia*. *Materiały III Seminarium Metodologicznego Stowarzyszeniam Historyków Sztuki*, Warszawa 1971; zob. też J. Białostocki, *Refleksje i syntezy ze świata sztuki*, Warszawa 1978, s. 225–233, rozdział "O replikach i kopiach – dawniej i dziś". Ponadto J.S. Kębłowski, *Oryginał, replika, kopia falsyfikat … Refleksje na tema kilku pojęć historii sztuki*, w: *Falsyfikaty dzieł sztuki w zbiorach polskich. Materiały międzynarodowej konferencji naukowej zorganizowanej 21–22 maja 1999 roku przez: Instytut Archeologii Uniwersytetu Warszawskiego, Oddział Warszawski Stowarzyszenia Historyków Sztuki i Zamek Królewski w Warszawie*, red. J. Miziołek i M. Morka, Warszawa [2001] s. 290–300.

*arkadyjscy* Poussina, *Cierniem koronowanie* Tycjana czy *Śmierć*  Seneki Rubensa<sup>47</sup>.

Stanisław Kostka Potocki krytycznie oceniał amatorskie zbieractwo, podyktowane względami mody, i starał się planowo gromadzić swoją kolekcję malarstwa, w oparciu o prowadzone od młodości studia dziejów sztuki. Jednakże, jak inni współcześni mu zbieracze, padał niekiedy ofiarą pomyłek i fałszerstw.

Relacja między oryginałem a kopią lub repliką warsztatową i ich znaczenie w kolekcji Potockiego wymaga odrębnego omówienia. Trzynaście lat po śmierci twórcy muzeum w Wilanowie ukazał się pierwszy drukowany katalog: *Spis obrazów znajdujących się w Galeryi i Pokojach Pałacu Wilanowskiego*, opracowany w 1834 roku przez Antoniego Blanka. W tym czasie właścicielem Wilanowa był Aleksander Potocki, a jego matka, Aleksandra z Lubomirskich Potocka, nie żyła już od trzech lat. Można jednak sądzić, że wierna towarzyszka Stanisława Kostki, której znawstwo sztuk pięknych wysoko cenił małżonek, miała istotny wpływ na urządzenie wnętrz Wilanowa, zwłaszcza pełniących rolę muzeum. Stąd ich aranżacja była zapewne oparta na zapamiętanych sugestiach pierwszego polskiego historyka sztuki, ale ekspozycja została znacznie wzbogacona i powiększona o trzecią galerię obrazów.

Interesujące będzie prześledzenie wędrówki obrazów – które zostały przeniesione do apartamentów prywatnych, a które do sal muzealnych oraz w jakim zakresie idea Potockiego została zachowana i zmodernizowana.

> *Bernardo Belotto zw. Canaletto, replika warszatowa,* Widok Drezna powyżej mostu Augusta*, ok. 1750–1755 (fragment); Muzeum Pałac w Wilanowie*

**STUDIA WILANOWSKIE XIX** 

### **154**

 $\blacktriangleright$